## SAP ABAP table /MRSS/D\_DPR\_REJ {Rejected resoruces}

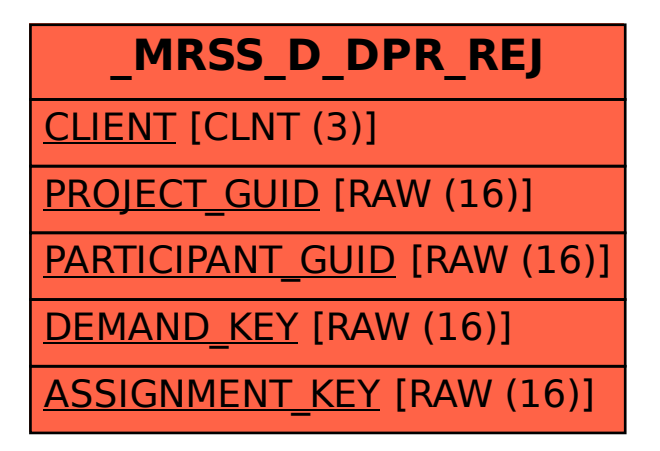